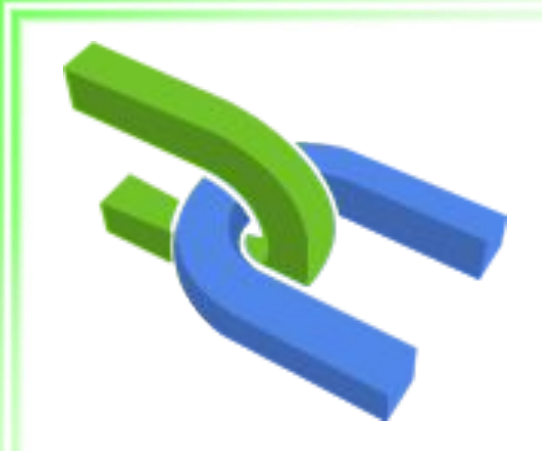

## Использование ES6 и технологии AJAX в Rails

### Знания

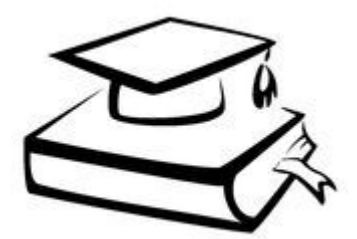

- Файлопровод
- $.$ Изменения в rails  $5.1$
- DOM и события
- Некоторые нововведения ES6
- Технология AJAX в jQuery
- Технология AJAX в Rails

## Ресурсы (assets)

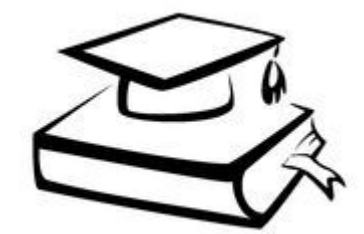

- **● JS**
- . CSS
- . Изображения
- Шрифты

● …

## Файлопровод (assets pipeline)

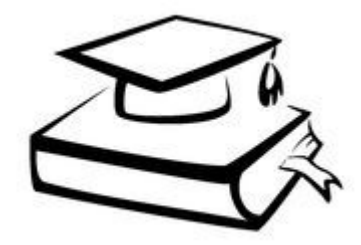

- Объединение ресурсов
- Минимизация ресурсов
- Добавление препроцессоров и

синтаксического сахара

## Файлопровод (assets pipeline)

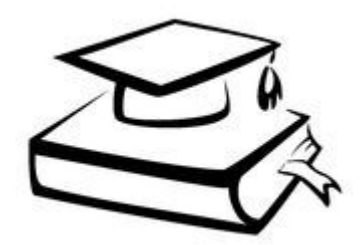

- . Gem sprockets
- . Gem sass-rails
- . Gem coffee-rails
- $\cdot$  Gem uglifier
	- сжатие JS-файлов
	- . Нужно окружение ExecJS

## Манифест

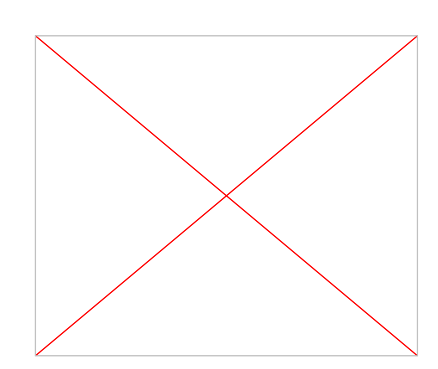

• Подключение в layout-файле

- . javascript include tag 'custom'
- . stylesheet link tag 'application'
- Подключение JS/CSS файлов
	- //= require js-файл
	- $\cdot$  //= require tree

### Умения

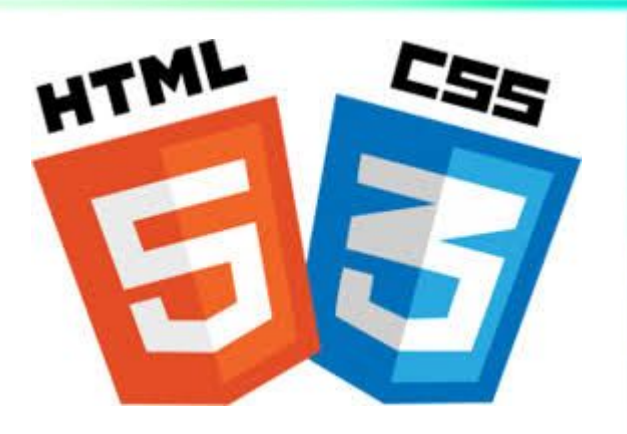

- Создать text.txt.erb
- Получить доступ к text.txt из браузера Использовать asset\_path, **image-url** в sass/css.erb **background-image**: **image-url**(**'select\_arrow.png'**)
- Подключить свой манифест

## ● Знакомьтесь, JS!

• JavaScript — язык разработки пользовательского интерфейса вебприложений

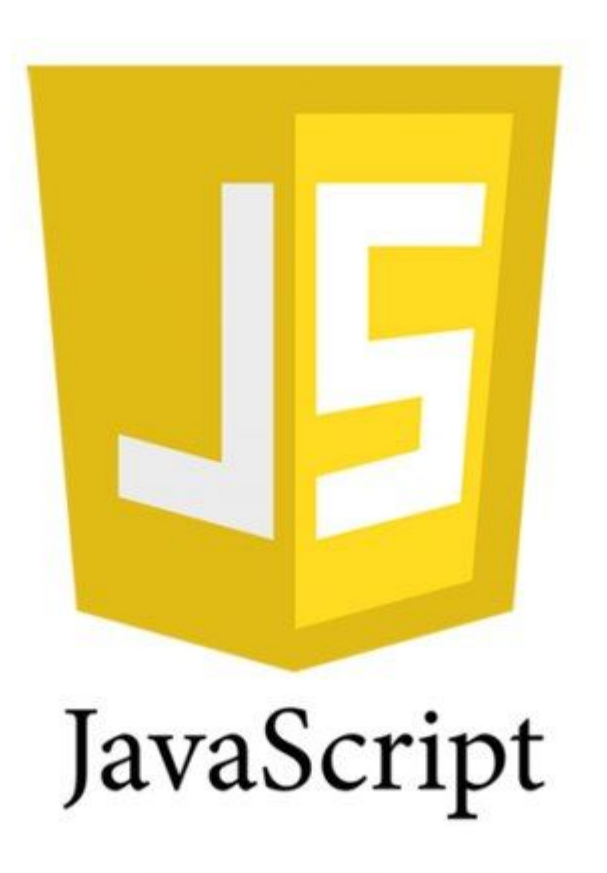

## Популярность JS

- Серверная часть
	- . Express.js JavaScript
- Клиентская часть
	- . Backbone.js
	- . Angular.js
	- . React.js
- $\cdot$  СУБД MongoDB
- Мобильные приложения React Native

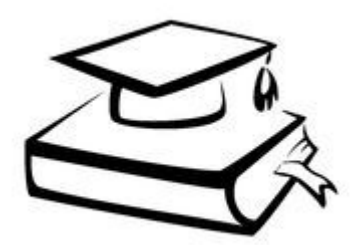

### Изменения в Rails 5.1

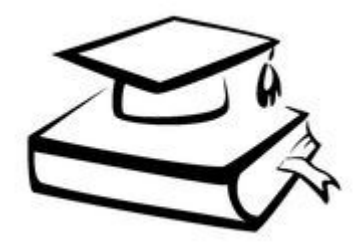

- Управление JS-зависимостями с Yarn
- . Система сборки проекта на JS Webpack
- Поддержка Babel.js и ES6

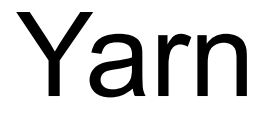

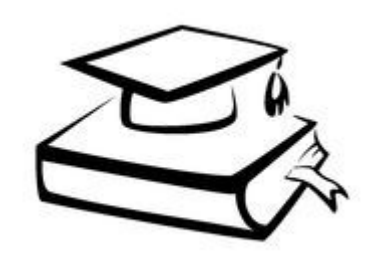

- Bundler для JS
- Альтернатива NPM
- \$ yarn add <имя пакета>
- Используются файлы package.json и yarn.lock

### Webpacker

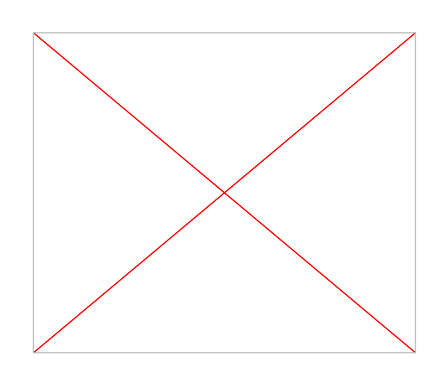

- . Сборщик приложения для JS-проекта • Подключение необходимых модулей
- Дополнение/замена Sprockets

● …

### Умения

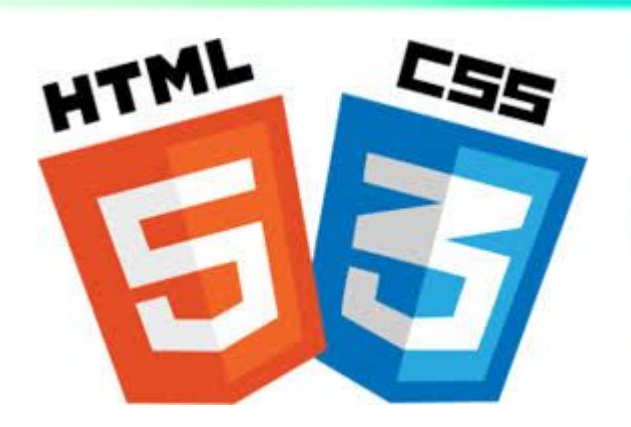

#### • Проверить Babel,

- Let, ``
- использовать fetch

## JS-минимум

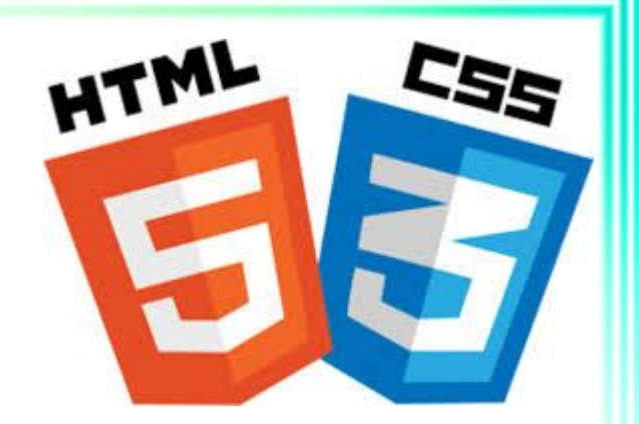

#### • Синтаксис

- Объектная модель
- DOM и события

## DOM и события

• А это — весёлая императрица, • Которая часто кусает певицу

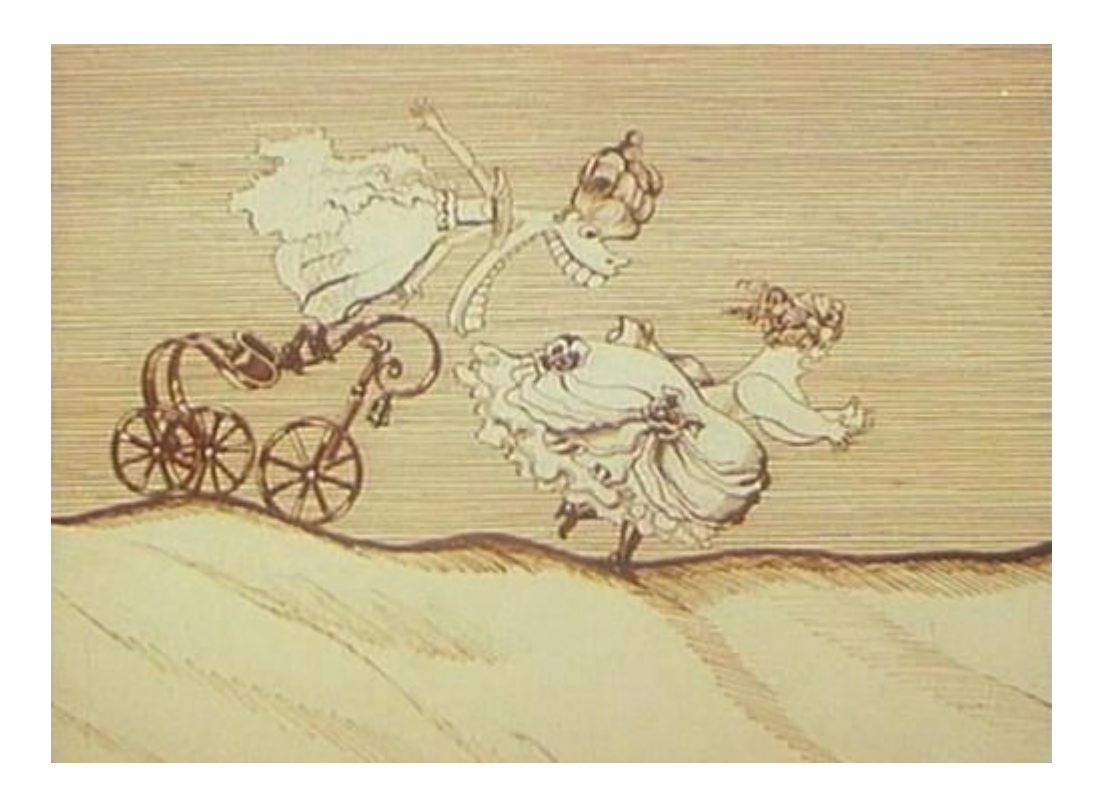

## DOM и события

#### • Которая в тёмном чулане хранится

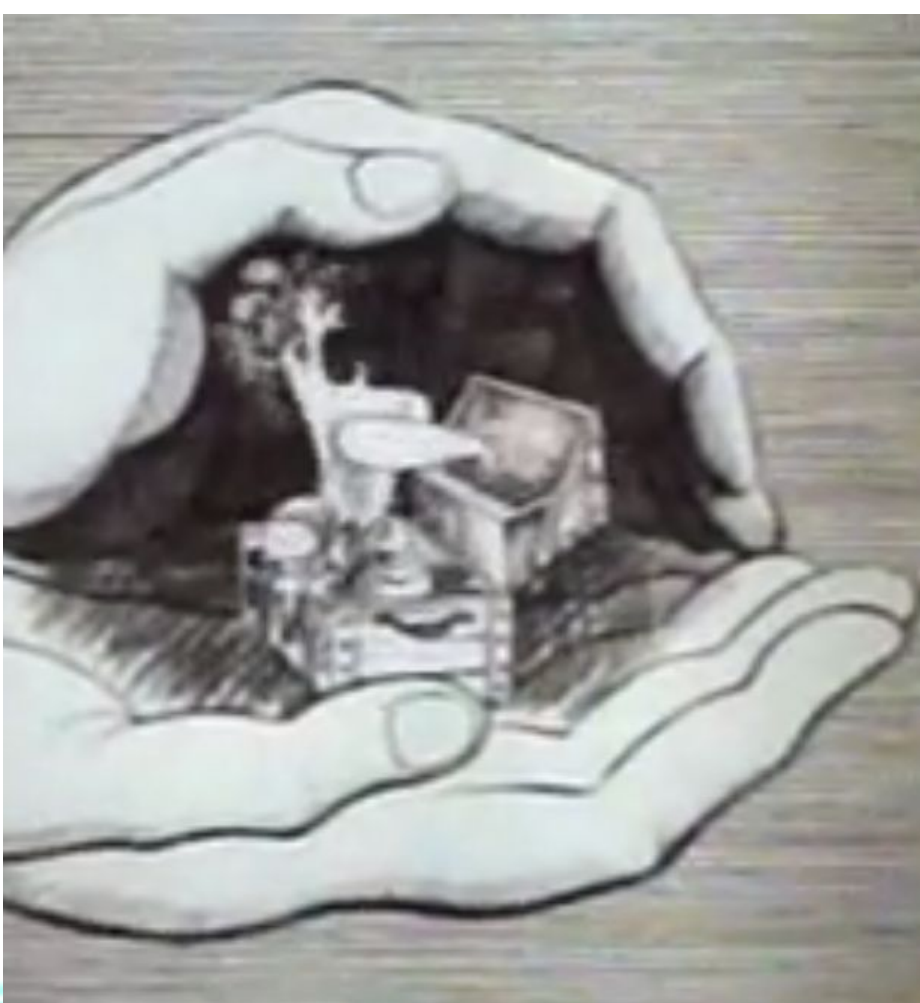

## DOM и события

• В доме, который построил Жук

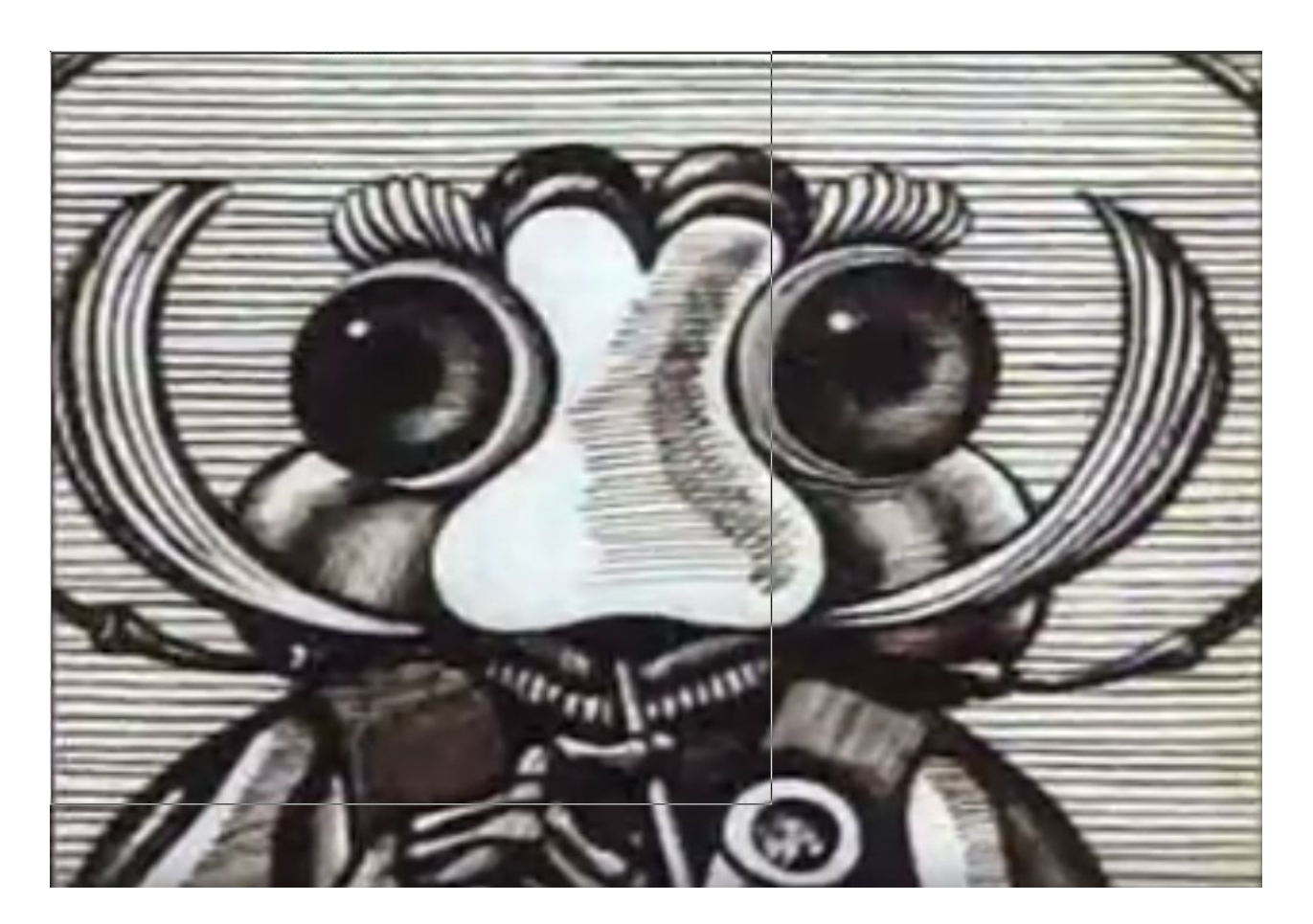

## Создание-чтениеизменение-удаление в JS

- Создание: createElement, затем insertBefore (elem, beforeElem) или appendChild
- Чтение: см. слайд выше (getElement[s]By{Id | TagName | … }
- Изменение:

elem.style.innerHTML=»Новое содержимое»

• Удаление: <parent>.removeChild(elem)

### События в JS

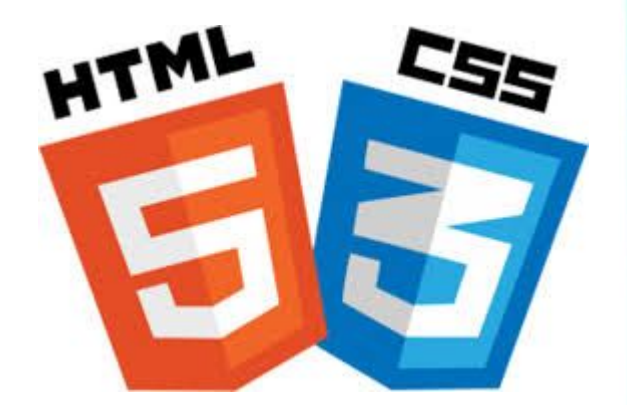

• element.addEventListener(«event\_name», handler);

## Модель DOM в jQuery

- Создать:
- \$(«selector»).append(«<div>Test</div>»)
- Считать: \$(«selector»).html()
- Изменить: \$(«selector»).html(«Другой текст»)
- Удалить: \$(«selector»).remove()

### Умения

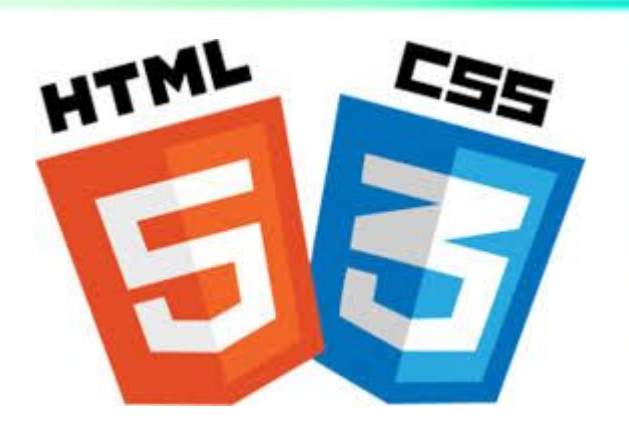

• Вывести слайдер

● …

• Подсчитывать количество введённых символов

```
Вывести слайдер<sub>итм</sub>
window.addEventListener('load', main);
const PREFIX = "/assets/slider/";
let slides = ['slide1.jpg', 'slide2.jpg', 'slide3.jpg', 'slide4.jpg'];
let currentSlide = 0;
function main() {
  document.querySelector('#slide-right').addEventListener('click', 
moveRight);
}
function moveRight(event) {
  event.preventDefault();
  currentSlide = ++currentSlide % slides.length;
  document.querySelector('#slide').setAttribute('src', 
`${PREFIX}${slides[currentSlide]}`);
```
}

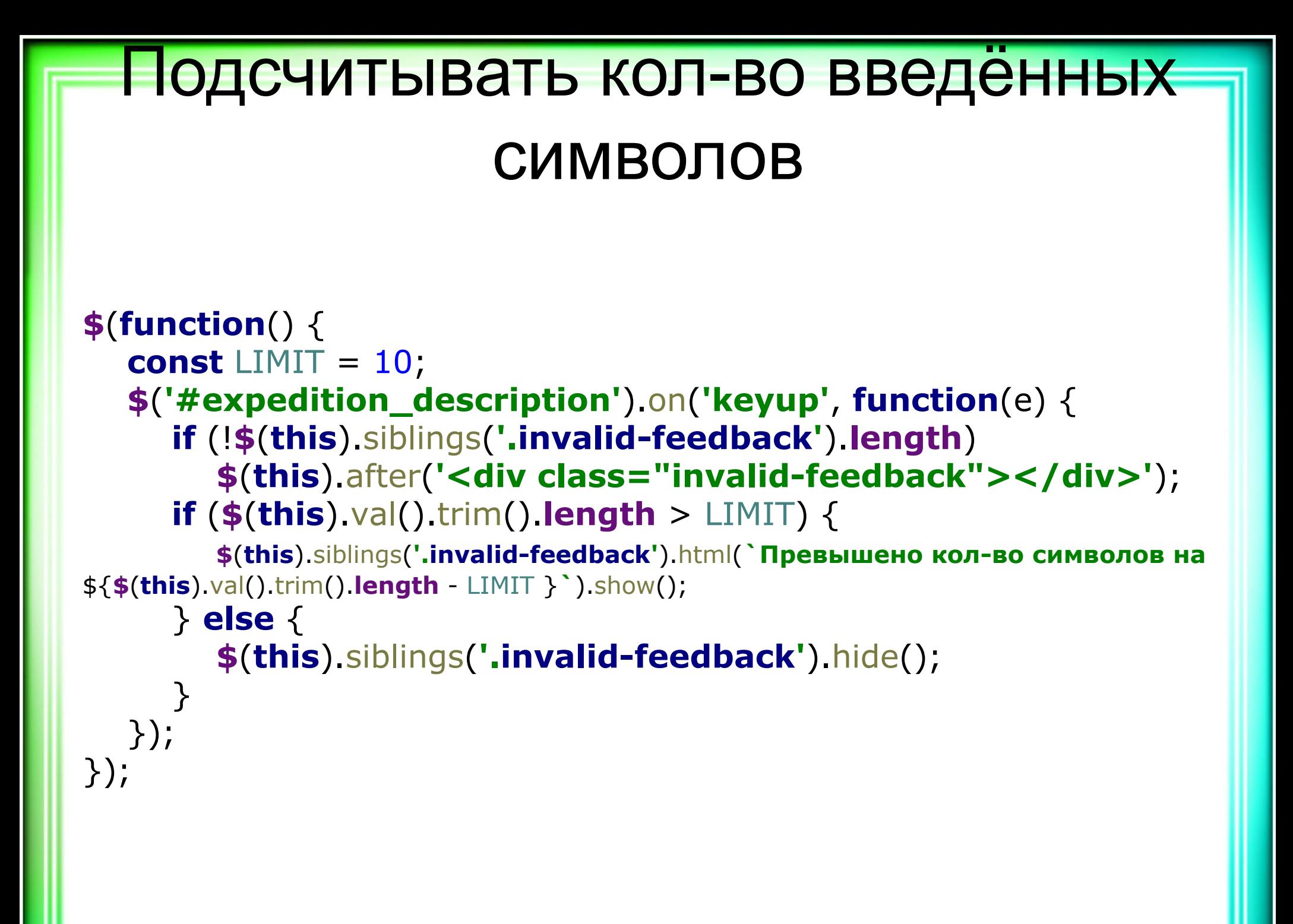

## Общение с сервером: форма

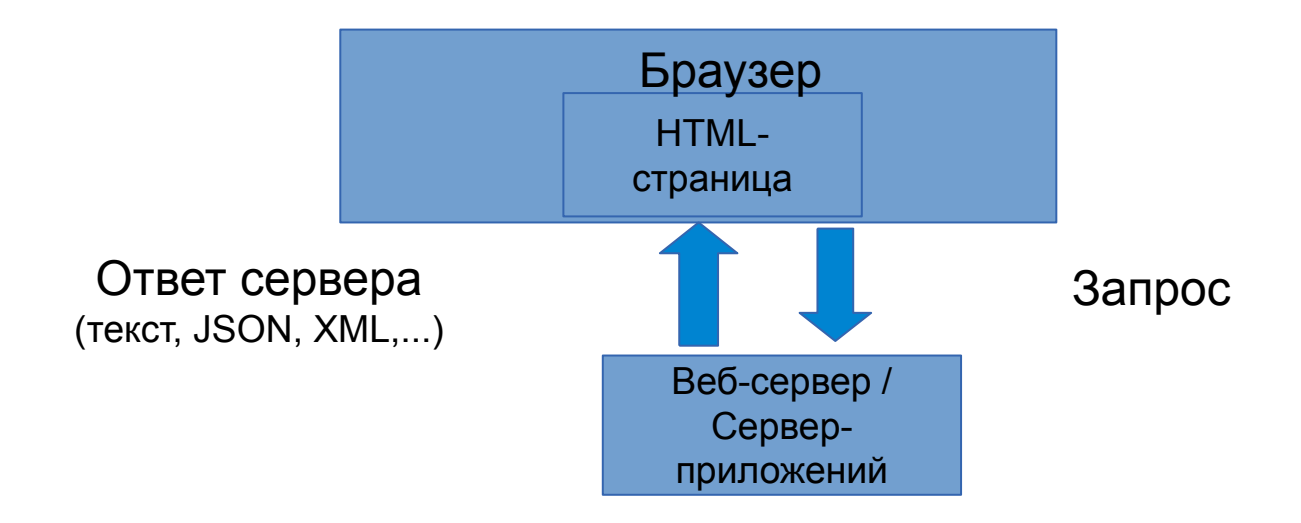

## Общение с сервером: AJAX

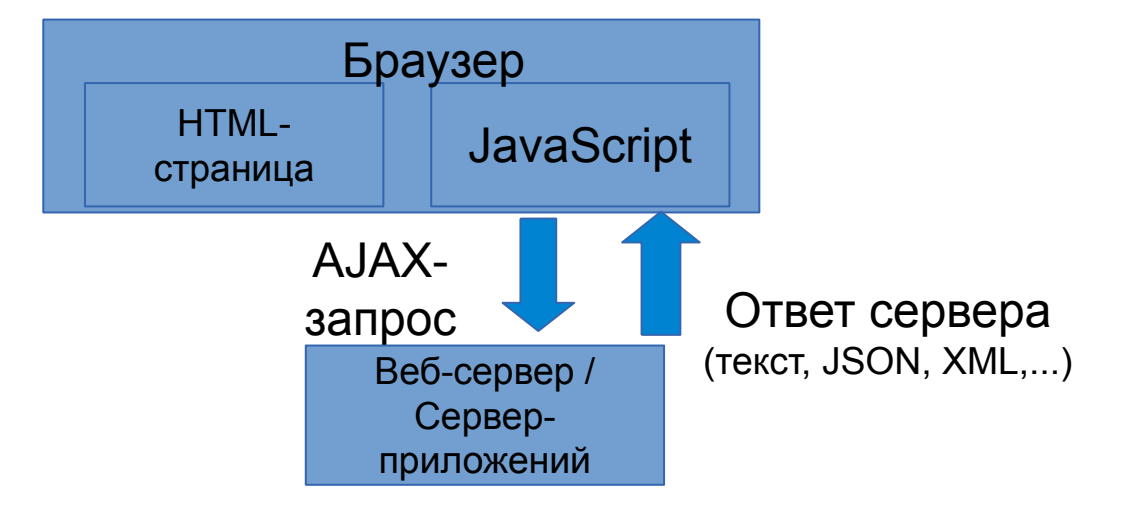

## Реализация AJAX в JS

. Создаём объект XMLHttpRequest

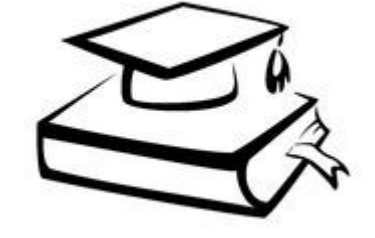

- Открываем соединение open()
- Обрабатываем событие получения запроса событие onreadystatechange
- Посылаем данные по открытому соединению send()

## Реализация AJAX в JS: GET-запрос

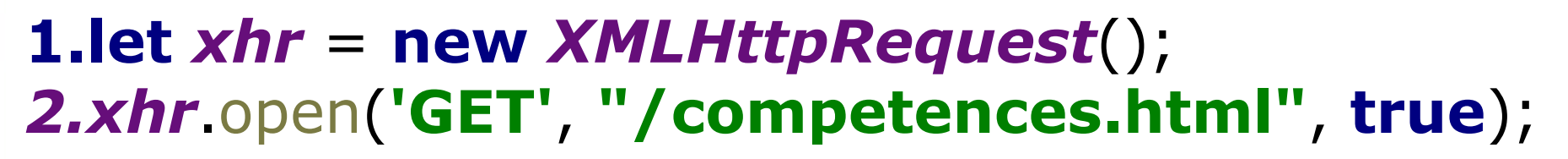

3.*xhr*.addEventListener(**'readystatechange'**, **function**(event) {

```
 if(xhr.readyState === XMLHttpRequest.DONE && 
xhr.status === 200 console.log(xhr.responseText);
});
4.xhr.send(null);
```
## Реализация AJAX в jQuery

- Объект jqXHR
- Метод \$.ajax
	- . Url
	- $\bullet$  Data хеш данных
	- Type: метод HTTP-запроса
	- . DataType формат ожидаемого ответа
- Обработка ответа
	- Success: function(data) всё хорошо
	- . Error( jqXHR jqXHR, String textStatus, String errorThrown )

#### ● … . ES5 (2009)

● …

- Классы
- Промисы
- . ES6 (2015)
- Оператор возведения в степень 2\*\*3
- . ES7 (2016)
- . Async/await functions, ...
- ES8 (2017 год)
- ES9 (планируется в 2018)

## Версии JS

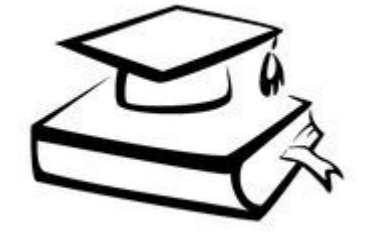

#### . fetch

- . promise
- деструктуризация
- стрелочные функции

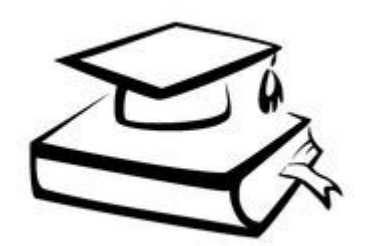

#### Нововведения ES6

## Стрелочные функции

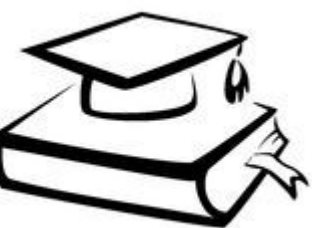

- 
- 
- Больше декларативности, чем

• Другой синтаксис для функциональных

• Что надо сделать, а не как

императивности

• Реализация части функционального подхода

выражений и анонимных функций ● …

## Промис

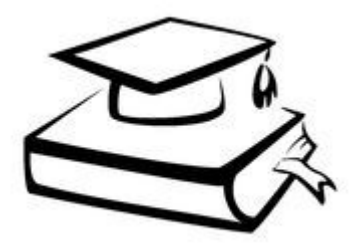

- Объект, который хранит своё состояние
- Позволяет реализовывать асинхронный код в «плоском» виде (в виде цепочек вызовов) • Больше декларативности
- $\bullet$  new Promise((resolve, reject) => {...})
	- .  $then((data) \Rightarrow \{...\})$

. .catch((err)

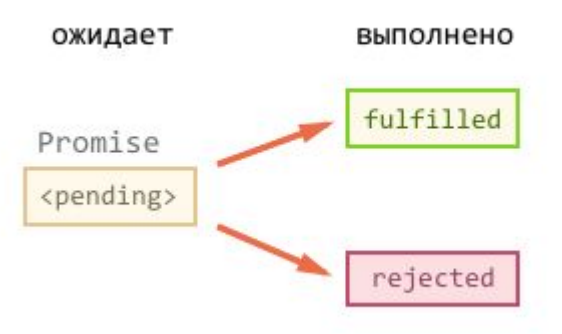

#### Промис — бросание монетки, случай

«Провидение не алгебра. Ум человеческий, по простонародному выражению, не пророк, а угадчик, он видит общий ход вещей и может выводить из оного глубокие предположения, часто оправданные временем, но невозможно ему предвидеть случая мощного мгновенного орудия Провидения».

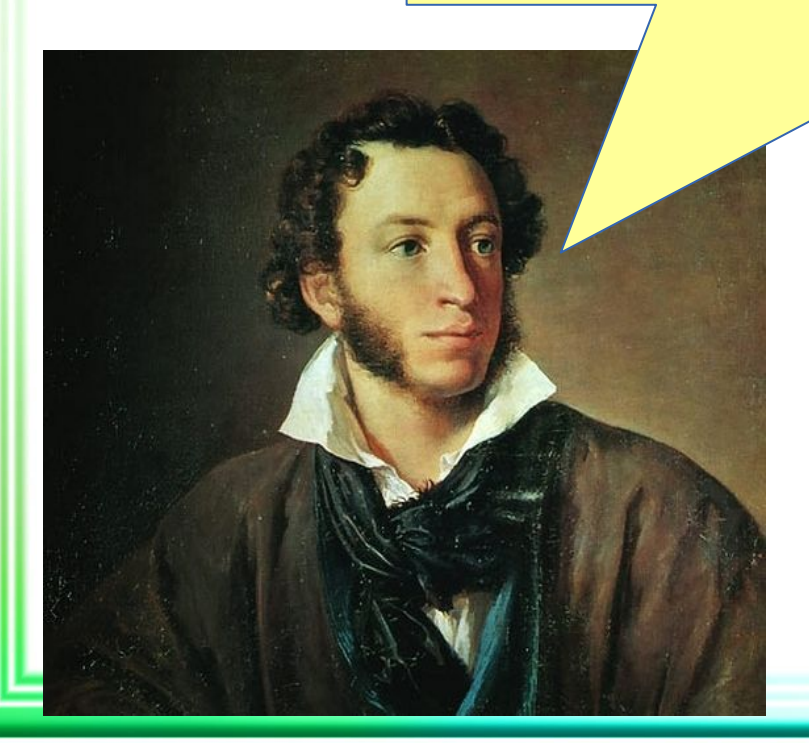

## Promise

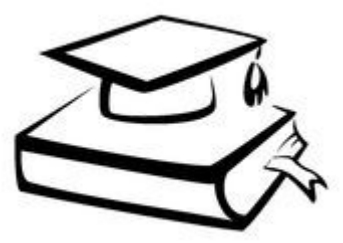

```
let coin = new Promise((resolve, reject) => {
  let res = Math.round((Math.random()*100));
  if (res > 50)
     reject(`Сдаём сессию`);
   else
     resolve(`Летим в космос`);
});
coin
  then((result) \Rightarrow console.log(result))
   .catch((err) => console.error(err))
```
;<br>,

### Функция fetch

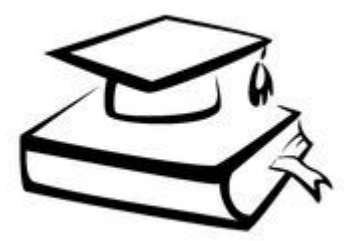

#### $\overline{\phantom{a}}$  . ХНR-вызовы

- Построен на Promise
- Возвращает Response

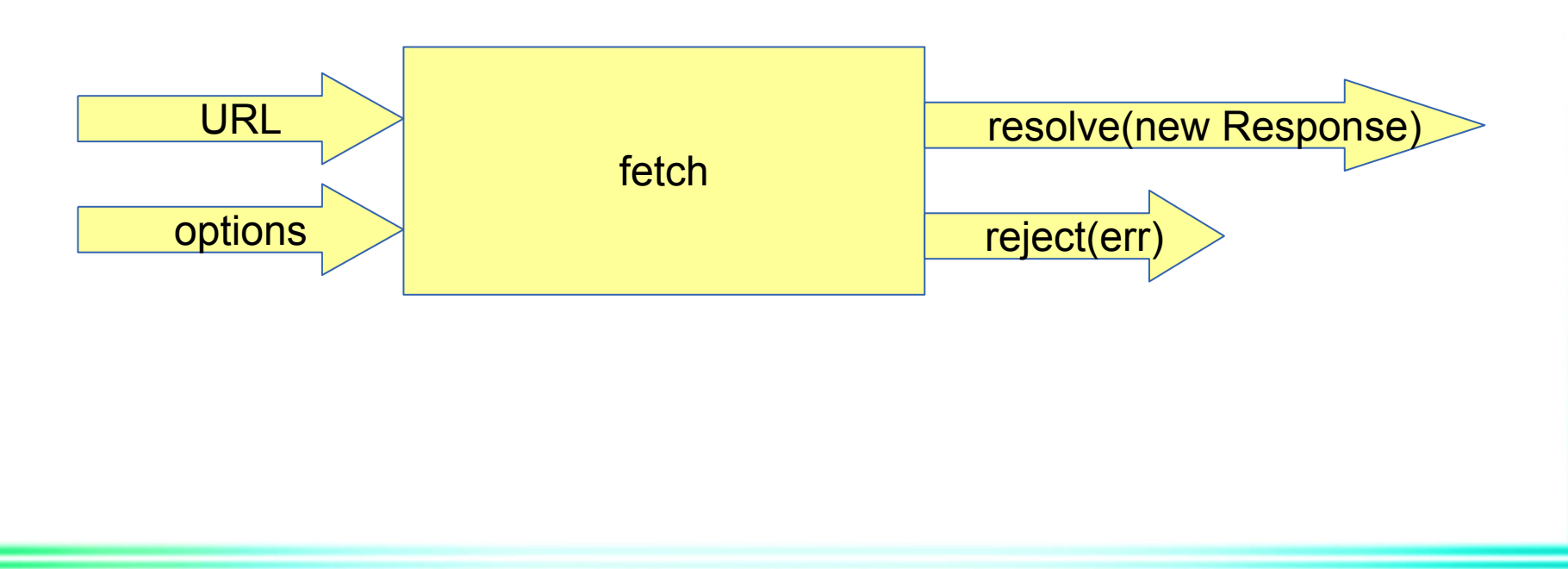

#### Выводим вакансии

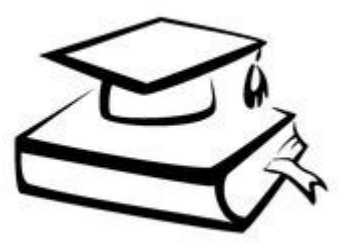

```
const URL = "https://api.hh.ru/vacancies?text=rails";
let ul = document.createElement('ul');
document.body.appendChild(ul);
fetch(URL)
  .then((response) => \{ return response.json();
   })
  .then((result) => result.items.forEach((item) => {
      let li = document.createElement('li');
      li.innerHTML = `<a href="${item.alternate_url}">${item.name}</a>`;
      ul.appendChild(li);
   }))
   .catch((err) => console.error(`ошибка запроса ${err}`));
;
```
## Готовим сани летом: передаем привет React

- установить:
	- gem webpacker
	- yarn
- Запустить:
	- . rails webpacker:install
	- . rails webpacker:install:react
	- . spring binstub
- Добавить в application.html.haml:
- **=** javascript\_pack\_tag **'application'**
- **=** javascript\_pack\_tag **'hello\_react'**

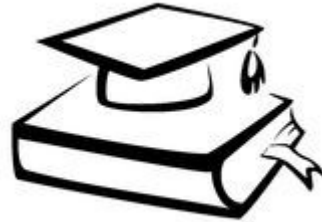

#### Удалить ресурс с помощью AJAX

#### **\$**(**'[data-method="delete"]'**).click(**function**(event) {

event.preventDefault();

event.stopPropagation();

#### **let expeditionId** =

**\$**(event.**target**).parents(**'tr'**).attr(**'data-id'**);

```
 $.ajax({
```
}

})

});

 **url**: **`/expeditions/**\${**expeditionId**}**`**, **data**:

```
{ authenticity_token:
```
**\$**(**'[name="csrf-token"]'**)[0].**content** },

**type**: **'delete'**,

**dataType**: **'text'**,

success: **function**(data) {

```
$(event.target).parents('tr').fadeOut().remove();
```
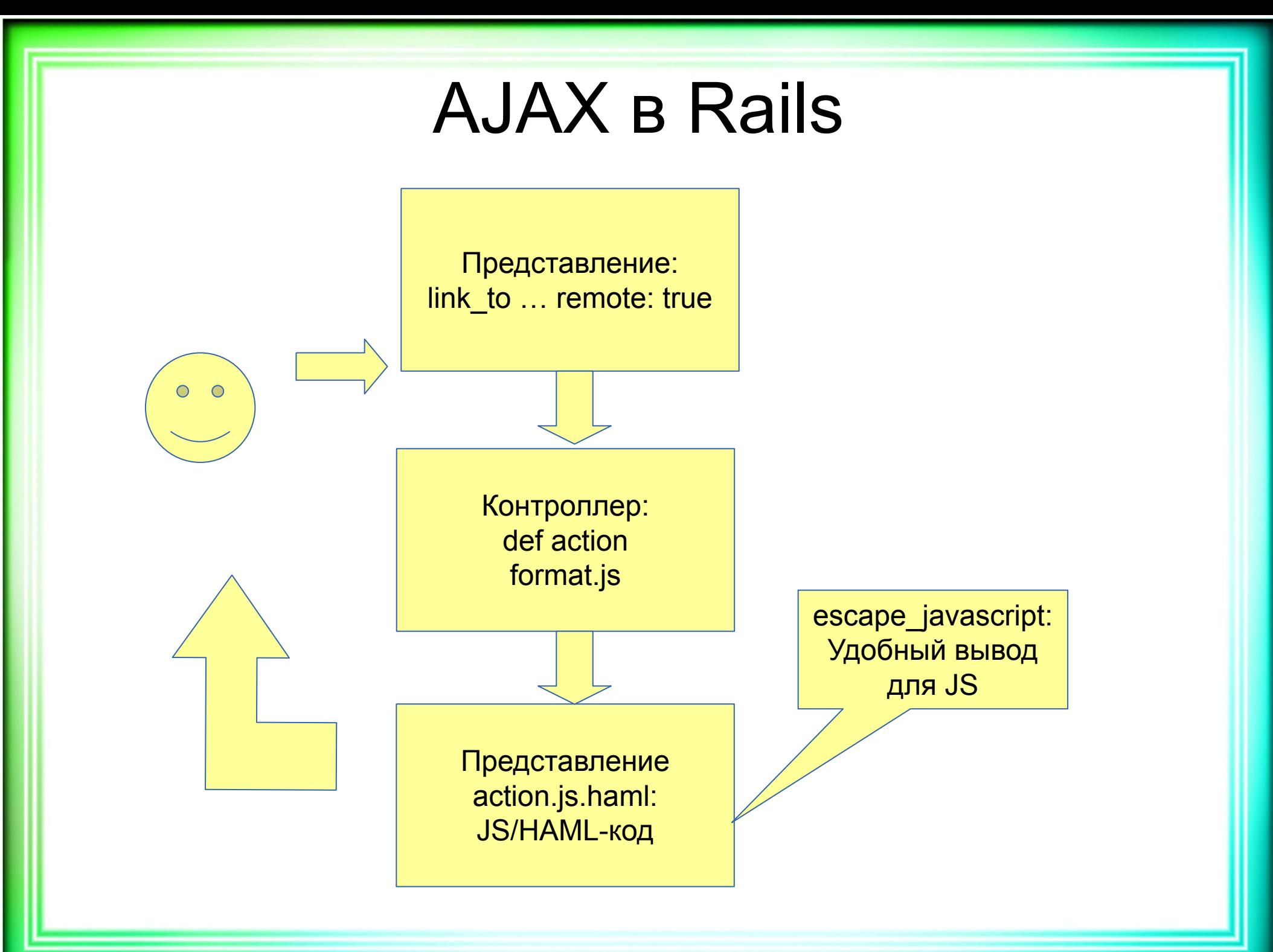

## Удалить ресурс средствами Rails

#### # index.html.haml

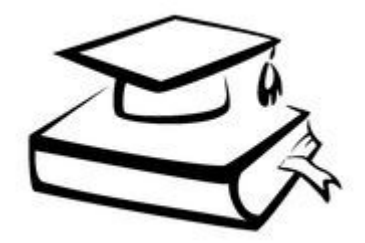

%**tr**{**id**: dom\_id(expedition)} %td= *link to* 'Удалить', expedition path(expedition), **method**: **:delete**, **data**: { **confirm**: **'Вы уверены?'** }, **remote**: **true**

# контроллер

format.js

#### *# destroy.js.haml*

:plain \$("##{dom\_id(**@expedition**)}").remove();

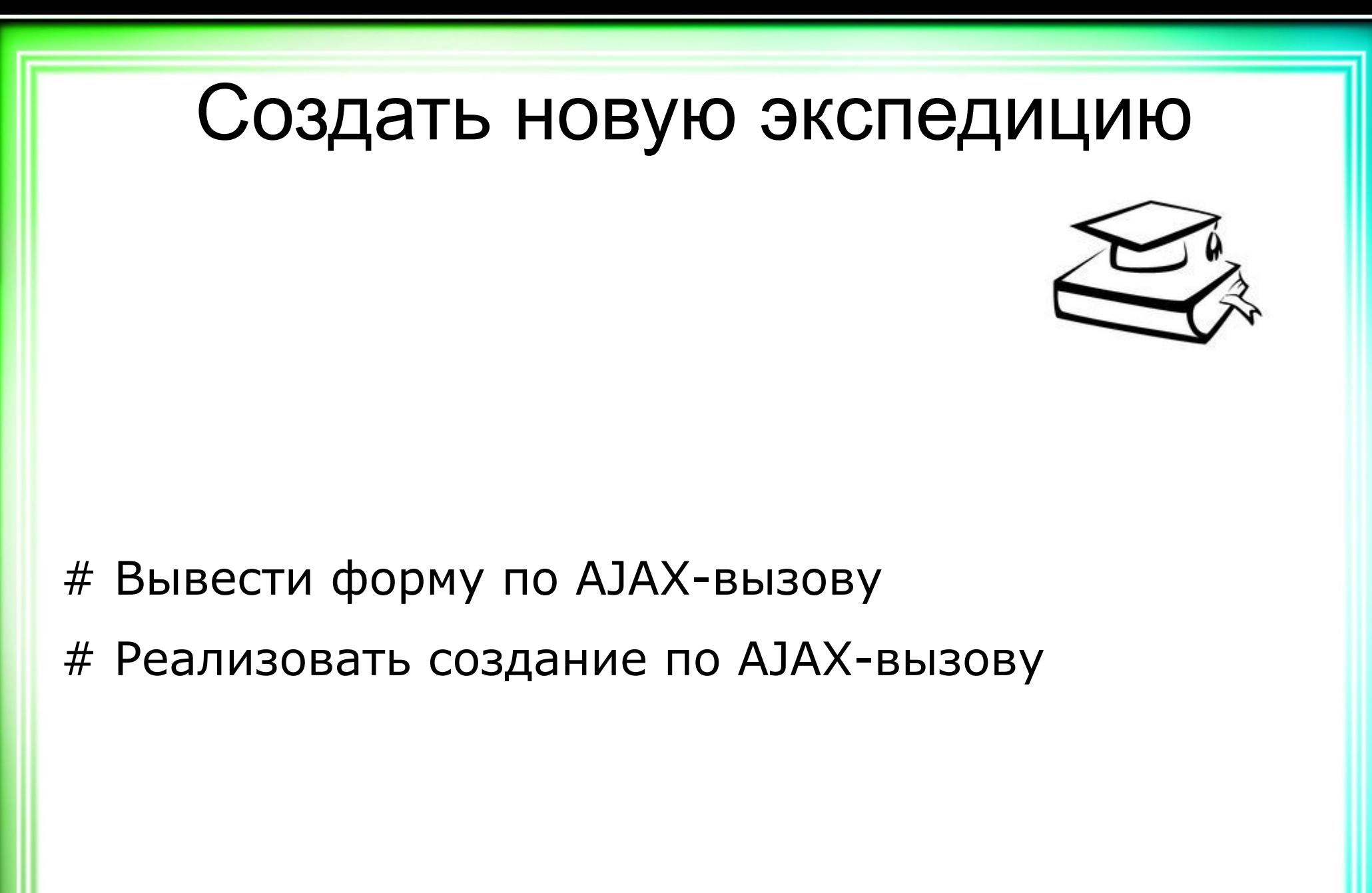

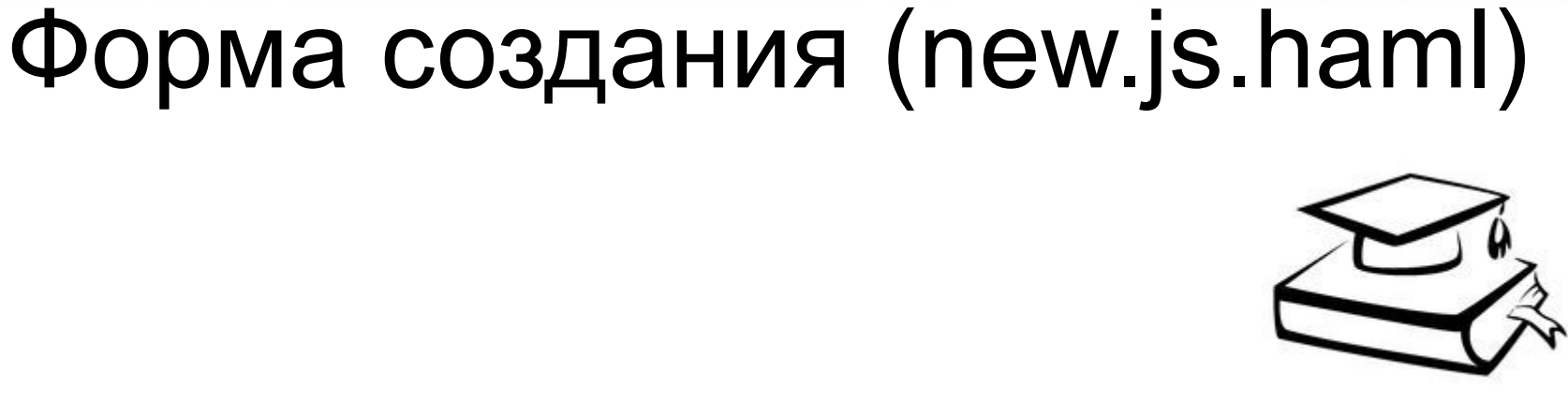

:plain

```
 var partial = "#{escape_javascript(render partial: 'form')}";
 $('table.table').before(partial);
```
### create.js.haml

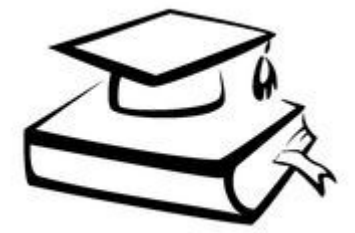

:plain

\$('form.simple\_form').remove();

 \$('#expeditions').prepend('#{escape\_javascript(*render*(**partial**: **'expedition'**, **object**: **@expedition**))}');

#### Заглянем под капот

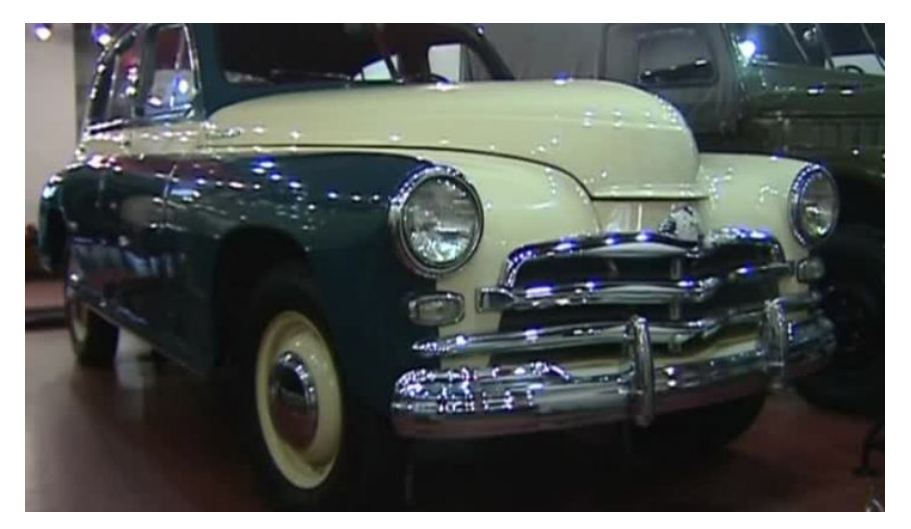

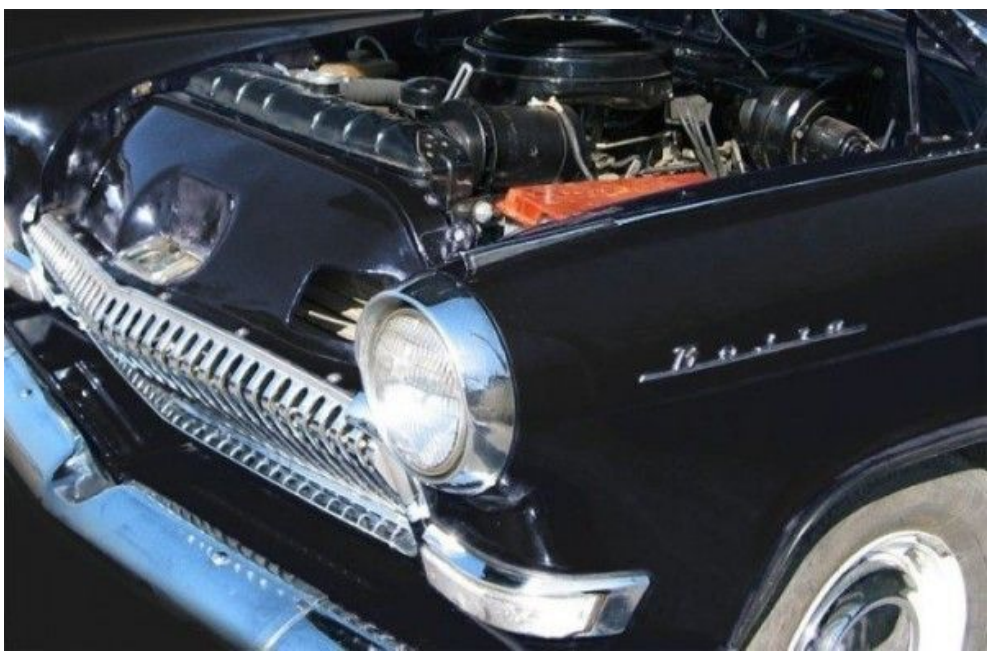

```
Как формируется AJAX-запрос $('[data-method="delete"]').click(function(event) {
// … 
   $.ajax({
     url: `/competences/${competenceId}`,
    data: 
{ authenticity_token: 
$('[name="csrf-token"]')[0].content },
     type: 'delete',
     dataType: 'script', # получаем и выполняем JS
   })
});
# контроллер
format.js
# destroy.js.erb
$(`tr[data-id="<%=@competence.id%>"]`).fade
Out().remove()
```
#### Как создаётся объект XHR (rails-ujs)

```
createXHR = function(options, done) {
```
**var** xhr;

```
 xhr = new XMLHttpRequest();
```

```
 xhr.open(options.type, options.url, true);
```

```
 xhr.setRequestHeader('Accept', options.accept);
```

```
if (typeof options.data == 'string') {
```

```
 xhr.setRequestHeader('Content-Type',
```
#### **'application/x-www-form-urlencoded; charset=UTF-8'**); }

```
//… 
  xhr.withCredentials = !!options.withCredentials;
  xhr.onreadystatechange = function() {
  if (xhr.readyState == XMLHttpRequest.DONE) {
     return done(xhr);
 }
  };
  return xhr;
};
```
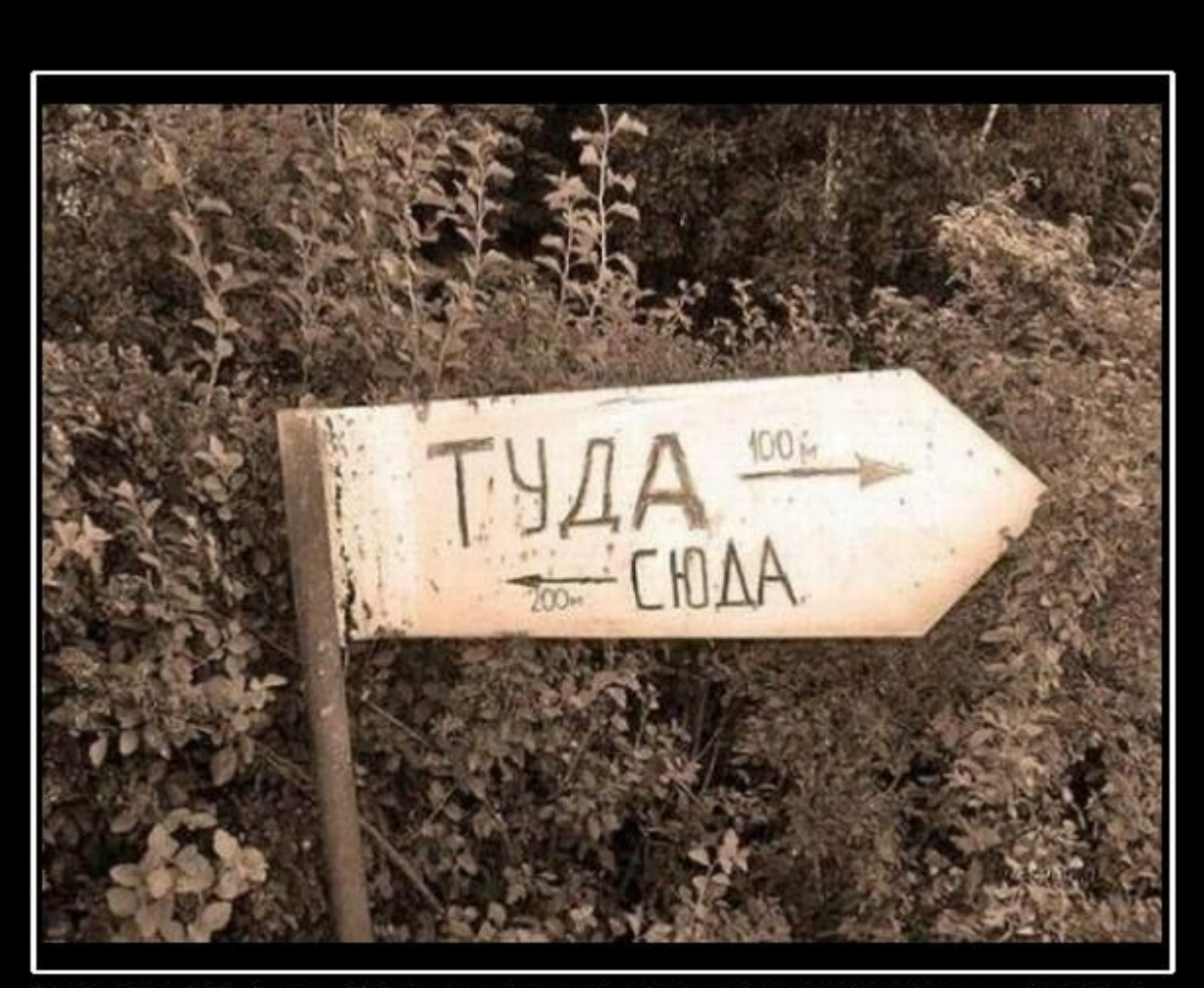

# **ВЕЧНАЯ НЕОПРЕДЕЛЕННОСТЬ!**

DEMOTIVATORS.RU

## Неопределённости

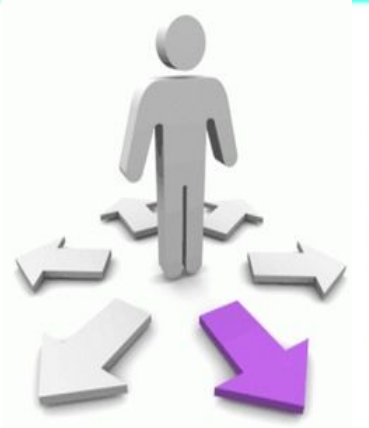

- . Зачем вообще нужен AJAX?
- Почему при AJAX-запросе может возникнуть ActionController::InvalidAuthenticityToken ?
	- Нужно явно указать в запросе
	- . data: { authenticity token:
		- \$('[name="csrf-token"]')[0].content },
	- . B form with authenticity token: true
- Почему может не сработать event.preventDefault() для обработчика события onclick на ссылку «Удалить» (компетенцию)? Нужно вызвать stopPropagation()

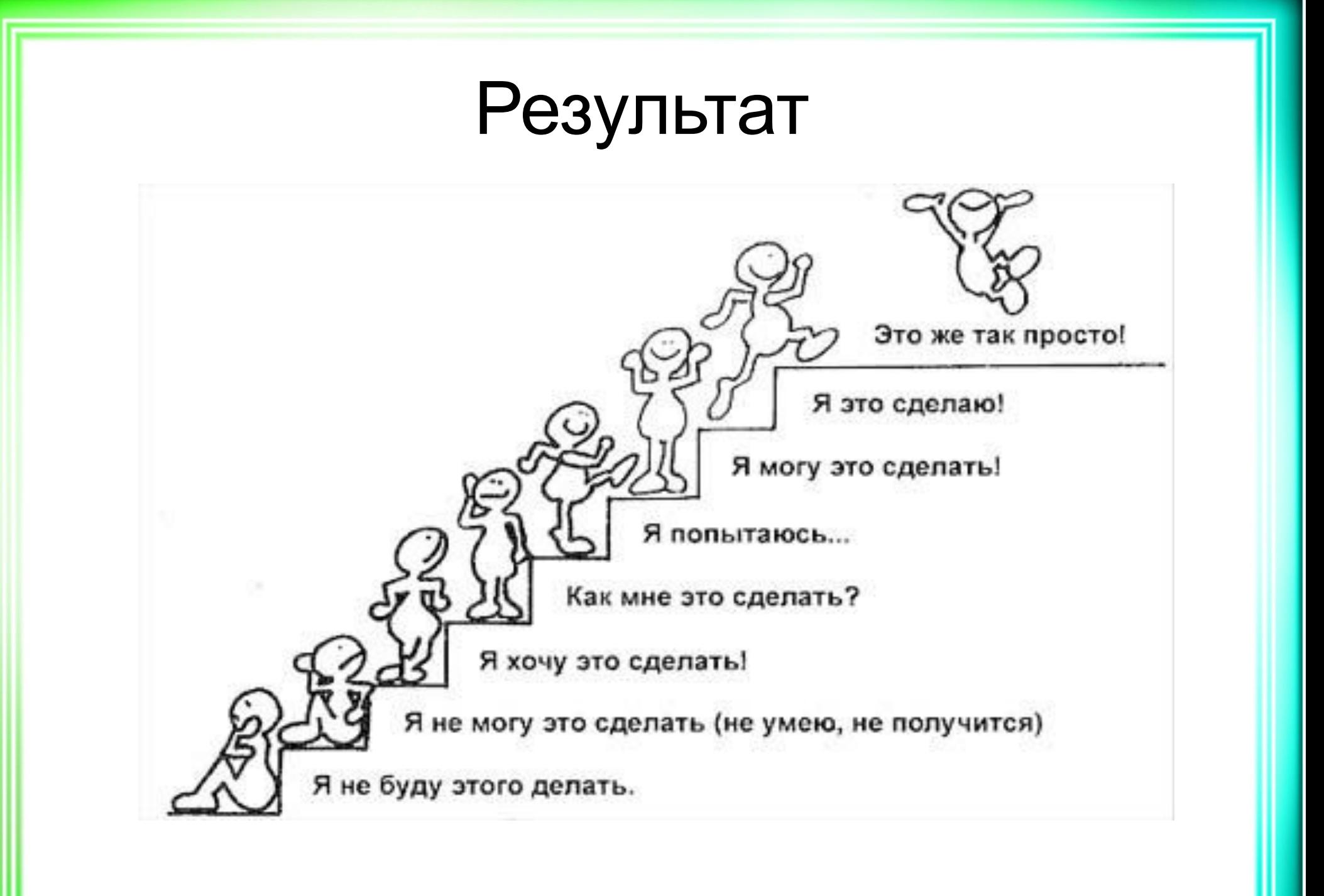

### Результат

- Познакомились с файлопроводом
- Научились использовать ES6 в Rails
- Сделали наше веб-приложение более интерактивным с помощью AJAX

- Метки файлопровода
- . Jquery AJAX

● …

- Jquery события
- Jquery DOM чувствуйте себя в DOM как дома

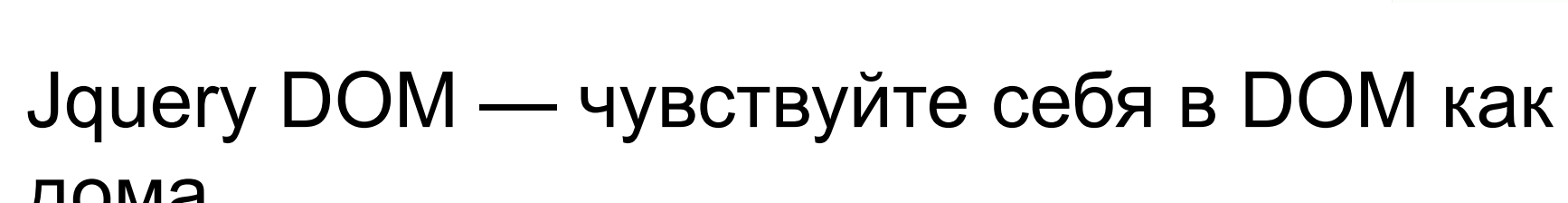

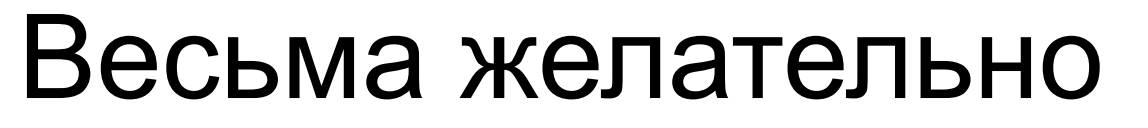

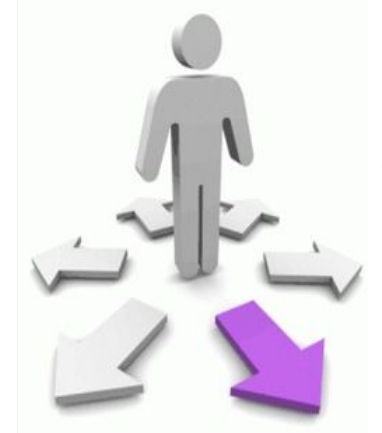

## Формирование необходимого кругозора веб-разработчика

- Использование ресурсов (assets) в development *и* production • POST-запрос с помощью XHR
- . ES6 ООП
- . CoffeeScript
- Turbolinks

●

● …

#### . CoffeeScript

#### . jQuery

```
S \rightarrow console.log("DOM is ready")
```

```
$(function() {
  return console.log("DOM готов");
});
```

```
$(".button").on("click", function() {
  return console.log("нажми меня!");
});
```

```
$(".button").on("click", 
function(event) {
   console.log("меня нажали!");
   return event.preventDefault();
});
```

```
$(".button").on "click", ->
   console.log("нажми меня!")
```

```
$(".button").on "click", (event) ->
   console.log("меня нажали!")
  event.preventDefault()
```
### • Список источников

- Основное
- Assets
- AJAX в Rails
- Api.jquery.com

- <u>• Дополнительное</u>
- CoffeeScript и jQuery
- <u>。XHR</u>

● …

. Learn.javascript.ru